# Gibbs Sampler: Diagnostics

The basic version of full scan Gibbs sampler is based on updating component by component in a given coordinate basis.

Consequence: the performance *depends on the selected coordinate basis*.

It is sometimes possible to improve the performance by redefining the coordinate basis.

#### Demonstration of the coordinate effect

Probability density

$$
\pi(x) = \exp\left(-\frac{1}{2\sigma^2} ||A\mathbf{x} - \mathbf{y}||^2\right) + \text{ bounds}, 0 \le x_1, x_2 \le 10,
$$

where

$$
A = \begin{bmatrix} 1 & 0.01 \end{bmatrix} \begin{bmatrix} \cos \theta & -\sin \theta \\ \sin \theta & \cos \theta \end{bmatrix},
$$

and

$$
\sigma=0.01.
$$

Sample with Gibbs sampler, using different values of  $\theta$ .

```
% Full scan Gibbs sampler. The program
% produces a sample of size nsample from
% the probability distribution
\%% Pi(x) \degree exp(-0.5*| |A*x - b||\degree2), lb< x < ub
\%% Input: A - array of size (m, n)% b - column vector of length m
% lb, ub - column vectors of length n
% x_init - column vector of length n
% nsample - number of samples
% Output: X - array of size (n, nsample)
```

```
% Defining the matrix and the rhs
th = pi/3;
 lratio = 0.01;
 A = diag([1,1ratio]) * [cos(th) - sin(th); sin(th) cos(th)];xdata = [1;1];b = A * x data;std = 0.01;A = (1/std)*A;b = (1/std)*b;
```
% Upper and lower bounds and initial point

```
1b = [0;0];ub = [10;10];
x_{\text{init}} = [5; 5];
```
 $nsample = 20000;$ 

```
% Checking the inputs
```

```
Iaux = find(lb>=ub); if length(Iaux) > 0
   display('Lower bound not less than upper bound; check input!')
  return
end
```

```
Iaux = find(x\_init>=ub); if length(Iaux) > 0
   display('Initial point not below upper bound; check input!')
end
```

```
Iaux = find(x_init \le lb); if length(Iaux) > 0display('Initial point not above lower bound; check input!')
end
```
% Gibbs sampler: Full scan, no SVD, no model reduction

```
ny = length(x_init);
```
bin = 100; % Number of division points in random draws cutoff = 1e-3; % Cutoff level of the pdf tiny = 1e-8; % Minimum length of reasonable interval

```
X = zeros(ny, nsample);x = x_{init};X(:, 1) = x;
```
for  $n = 2:\text{nsample}$ 

% Updating component by component the vector y

$$
for j = 1:ny\na = A(:,j);\nIj = setdiff([1:ny],j);\nAj = A(:,Ij);\nyj = x(Ij);\ndj = sqrt(a'*a);\ny0 = a'*(b-Aj*yj)/dj;\nymin = dj*lb(j);\nymax = dj*ub(j);\nif ymax - ymin < tiny\n% the effective interval is reduced
$$

 $x(j) = ymin/dj;$ 

```
else
   if y0 > ymaxf0 = (ymax-y0)^2;
      ystar = y0 - sqrt(f0+2*log(1/cutoff));ymin = max(ymin,ystar);
   elseif y0<ymin
      f0 = (ymin-y0)^2;
      ystar = y0 + sqrt(f0+2*log(1/cutoff));ymax = min(ymax,ystar);
   else
      f0 = 0:
      ymin = max(ymin, y0 - sqrt(2 * log(1/cutoff)));
      ymax = min(ymax, y0 + sqrt(2*log(1/cutoff)));
   end
```

```
t = linspace(ymin,ymax,bin);
p = exp(-0.5*((t-y0).^2 - f0));phi = cumsum(p);
```

$$
xi = phi(bin)*rand;
$$
  
ij = min(find(phi>xi));  

$$
x(j) = t(jj)/dj;
$$
  
end

end

$$
X(:,n) = x;
$$
end

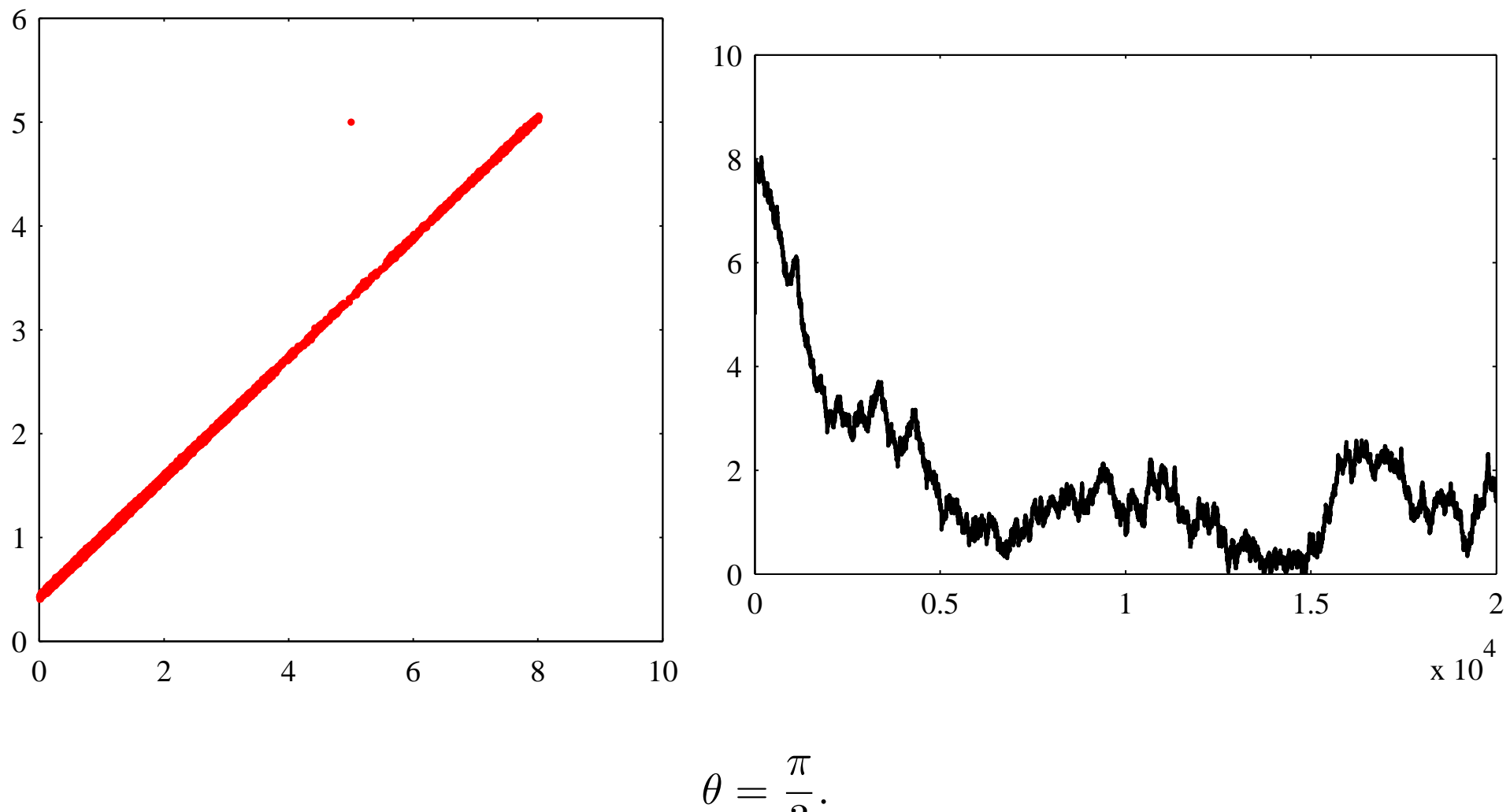

$$
'=\frac{\cdot}{3}
$$

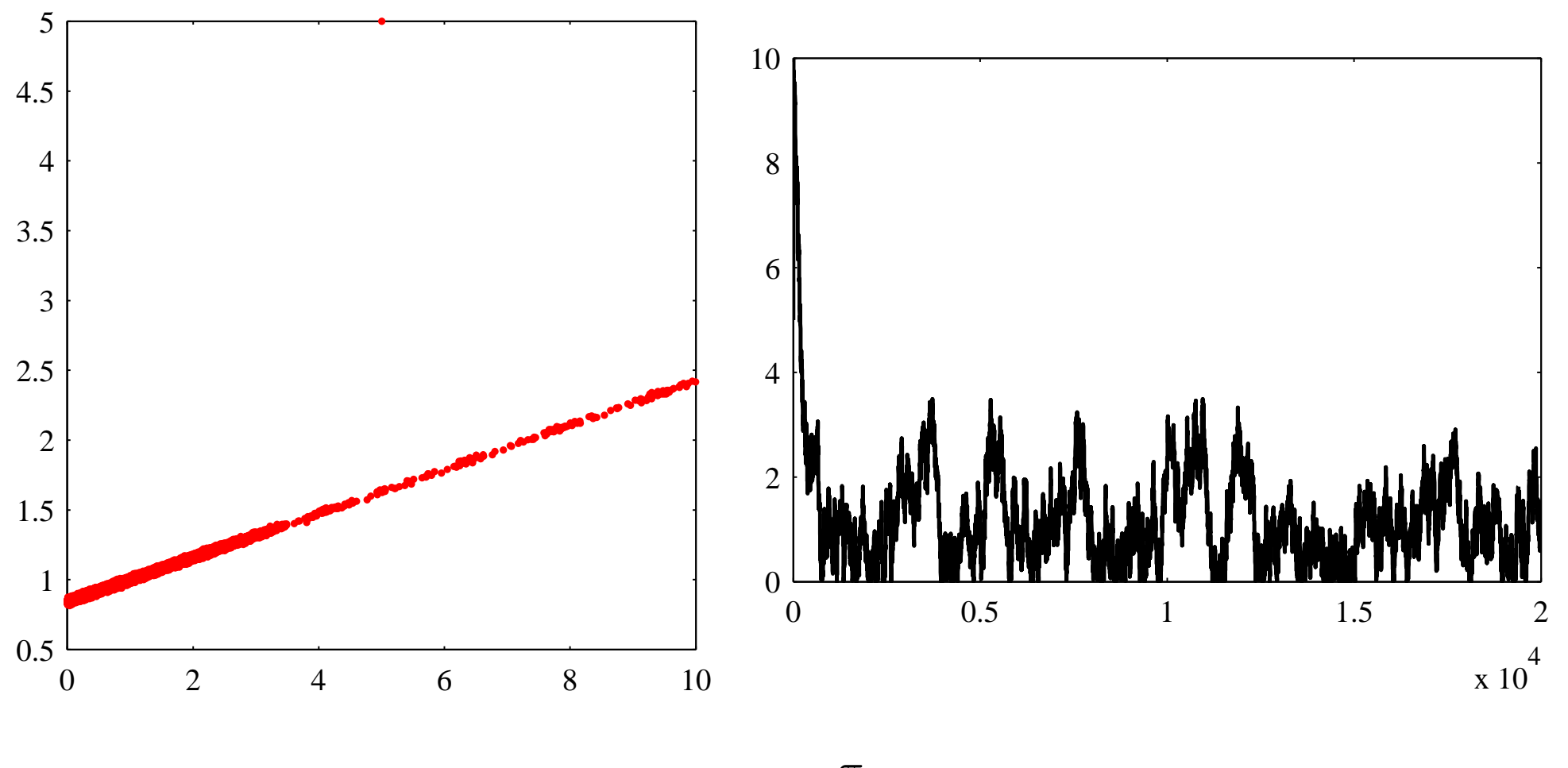

 $\theta = 0.9$  $\pi$ 2 .

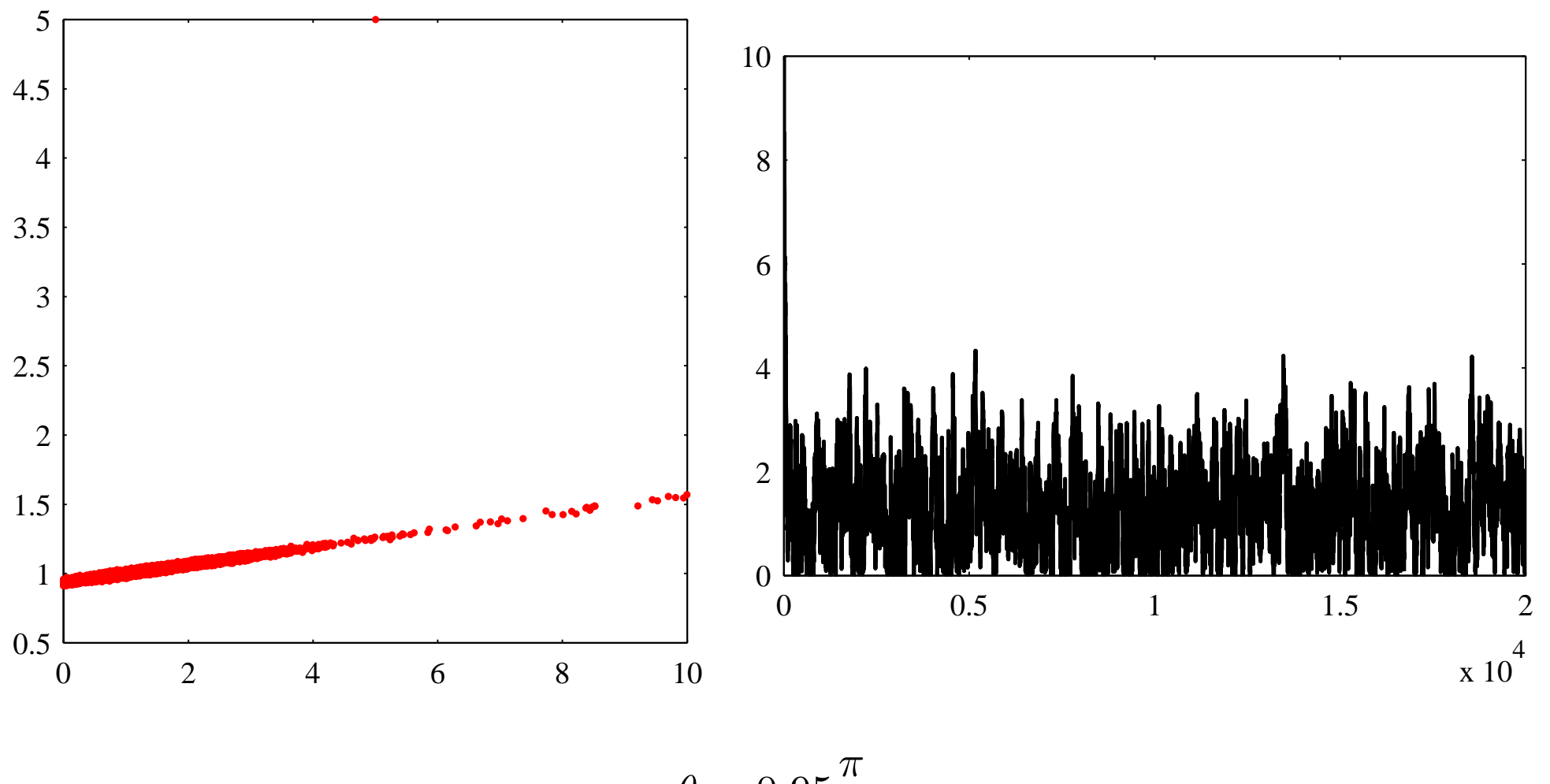

 $\theta = 0.95$ 2 .

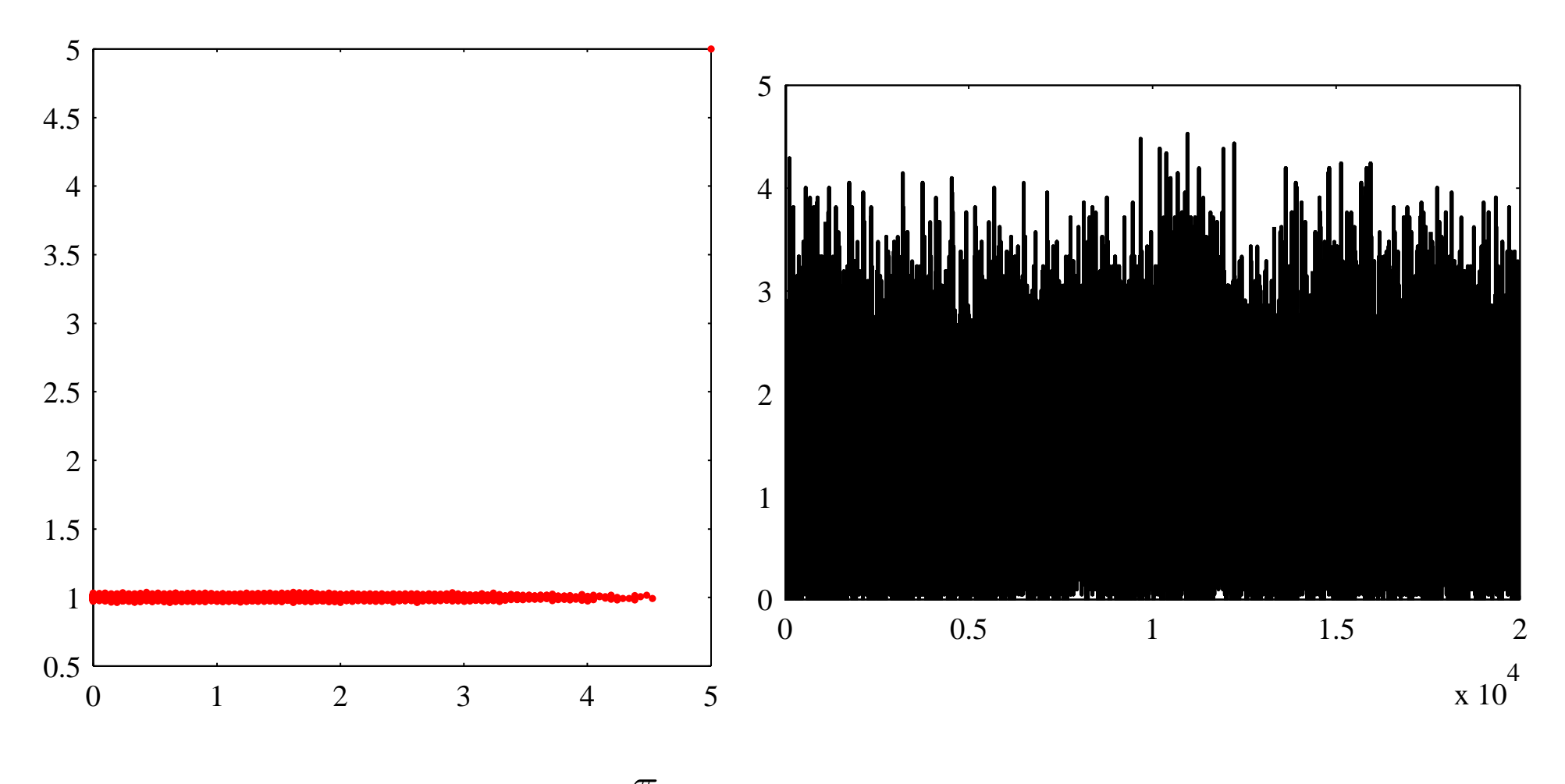

 $\theta =$  $\pi$ 2 (perfect sampling).

Conclusion: If possible, try to find a coordinate system that minimizes the correlation between the components.

NOTE: In coordinate transformations, probability densities transform as densities, not as scalar functions!

(In the language of differential geometry, probability densities are  $n$ -forms, not 0–forms.)

### COORDINATE TRANSFORMATIONS

Assume that we have new coordinates,

$$
y_1 = \varphi_1(x_1, x_2, \dots, x_n),
$$
  
\n
$$
y_2 = \varphi_2(x_1, x_2, \dots, x_n),
$$
  
\n
$$
\vdots
$$
  
\n
$$
y_n = \varphi_n(x_1, x_2, \dots, x_n),
$$

or briefly,

$$
\mathbf{y}=\Phi(\mathbf{x}),
$$

where  $\Phi$  is a diffeomorphism, i.e., invertible, and both  $\Phi$  and  $\Phi^{-1}$  are differentiable.

Now

$$
P\{\mathbf{y} \in B\} = P\{\Phi(\mathbf{x}) \in B\}
$$
  
= 
$$
P\{\mathbf{x} \in \Phi^{-1}(B)\}
$$
  
= 
$$
\int_{\Phi^{-1}(B)} \pi(\mathbf{x}) d\mathbf{x}.
$$

Changing variables in the integral:

$$
d\mathbf{x} = \left| \det(D(\Phi^{-1})(\mathbf{y})) \right| d\mathbf{y} = \frac{1}{\left| \det(D\Phi(\mathbf{x})) \right|} d\mathbf{y},
$$

so

$$
\mathrm{P}\big\{\mathbf{y}\in B\big\}=\int_{B}\pi(\Phi^{-1}(\mathbf{y}))\bigg(\frac{1}{|\mathrm{det}(D\Phi(\mathbf{x}))|}\bigg)\bigg|_{x=\Phi^{-1}(\mathbf{y})}d\mathbf{y}.
$$

CONCLUSION: With respect to the new coordinates,

$$
\pi(\mathbf{y}) = \pi(\Phi^{-1}(\mathbf{y})) \left( \frac{1}{|\text{det}(D\Phi(\mathbf{x}))|} \right)\Big|_{x = \Phi^{-1}(\mathbf{y})}
$$

(Notice the dangerous notation:  $\pi$  has two different meanings.) Shorthand notation: if  $\pi(\mathbf{x}) = p(\mathbf{x})$ , then

$$
p(\mathbf{x})d\mathbf{x} = p(\Phi^{-1}(\mathbf{y})) \left| \det \left( \frac{d\mathbf{x}}{d\mathbf{y}} \right) \right| d\mathbf{y}.
$$

$$
= \pi(\mathbf{y})
$$

### Linear transformations

Assume that

$$
\mathbf{y} = R\mathbf{x}, \quad R \in \mathbb{R}^{n \times n} \text{ invertible.}
$$

Then,

$$
d\mathbf{y} = |\text{det}(R)|d\mathbf{x},
$$

and consequently, if  $\pi(\mathbf{x}) = p(\mathbf{x})$ , we have

$$
\pi(\mathbf{y}) = p(R^{-1}\mathbf{y}) \frac{1}{|\text{det}(R)|}.
$$

How to find good coordinates?

Consider a Gaussian density of the form

$$
\pi(\mathbf{x}) \propto \exp\left(-\frac{1}{2}||A\mathbf{x} - \mathbf{b}||^2\right),\,
$$

with a possible bound constraint

 $C\mathbf{x} \geq \mathbf{r}$ .

We seek to solve a system of basis vectors in which the components of  $x$  are as uncorrelated as possible.

## SINGULAR VALUE DECOMPOSITION

Let  $A \in \mathbb{R}^{m \times n}$ . SVD of A is

$$
A = UDV^{\mathrm{T}},
$$

where

$$
U \in \mathbb{R}^{m \times m}
$$
 and  $V \in \mathbb{R}^{n \times n}$ 

are orthogonal, i.e.,

$$
U^{\mathrm{T}}U = UU^{\mathrm{T}} = I, \quad V^{\mathrm{T}}V = VV^{\mathrm{T}} = I,
$$

and

 $D \in \mathbb{R}^{m \times n}$ 

is diagonal.

The diagonal elements of  $D$  are non-negative, and ordered in decreasing order,

$$
d_1 \geq d_2 \geq \cdots \geq d_r > d_{r+1} = \cdots d_{\min(m,n)} = 0.
$$

Example: underdetermined system,  $m < n$ ,

$$
D = \begin{bmatrix} d_1 & & & & \\ & \ddots & & & \\ & & d_r & & \\ & & & 0 & & \\ & & & & \ddots & \\ & & & & & 0 & \cdots & 0 \end{bmatrix}
$$

The columns of  $U$  and  $V$  form a *singular system* of the matrix  $A$ : let

$$
U = \begin{bmatrix} \mathbf{u}_1 & \mathbf{u}_2 & \cdots & \mathbf{u}_m \end{bmatrix}, \quad V = \begin{bmatrix} \mathbf{v}_1 & \mathbf{v}_2 & \cdots & \mathbf{v}_n \end{bmatrix}.
$$

Assume that  $m \leq n$ . We have

$$
A\mathbf{v}_j = \begin{cases} d_j \mathbf{u}_j, & 1 \le j \le m, \\ 0, & m+1 \le j \le n. \end{cases}
$$

If, on the other hand,  $n \leq m$ , we have simply

$$
A\mathbf{v}_j = d_j \mathbf{u}_j, \quad 1 \le j \le n,
$$

and

$$
\mathbf{u}_j \perp A\mathbf{x}, \quad n+1 \le j \le m
$$

for all  $\mathbf{x} \in \mathbb{R}^n$ .

Exponent of the Gaussian:

$$
||A\mathbf{x} - \mathbf{b}||^2 = ||UDV^{\mathrm{T}}\mathbf{x} - \mathbf{b}||^2 = ||U(DV^{\mathrm{T}}\mathbf{x} - U^{\mathrm{T}}\mathbf{b})||^2.
$$

Orthogonal matrix does not change the norm:

$$
||U\mathbf{v}||^2 = (U\mathbf{v})^{\mathrm{T}}U\mathbf{v} = \mathbf{v}^{\mathrm{T}}\underbrace{U^{\mathrm{T}}U}_{=I}\mathbf{v} = ||\mathbf{v}||^2,
$$

so

$$
||A\mathbf{x} - \mathbf{b}||^2 = ||DV^{\mathrm{T}}\mathbf{x} - U^{\mathrm{T}}\mathbf{b}||^2.
$$

Change of variable: define

$$
\mathbf{y} = V^{\mathrm{T}} \mathbf{x}.
$$

Determinant of  $V$ : since

$$
1 = \det(I) = \det(V^{T}V)
$$
  
= 
$$
\det(V^{T})\det(V) = \det(V)^{2},
$$

so

$$
|\det(V)| = 1.
$$

The probability density, in the new coordinates y, is therefore

$$
\pi(\mathbf{y}) \propto \exp\left(-\frac{1}{2}||D\mathbf{y} - U^{\mathrm{T}}\mathbf{b}||^{2}\right)
$$
  
= 
$$
\exp\left(-\frac{1}{2}\left(\sum_{j=1}^{r}(d_{j}y_{j} - b_{j})^{2} + \sum_{j=r+1}^{m} b_{j}^{2}\right)\right)
$$
  

$$
\propto \exp\left(-\frac{1}{2}\sum_{j=1}^{r}(d_{j}y_{j} - b_{j})^{2}\right).
$$

Hence, we observe that if no bound constraints were present, the components  $y_j$  are independent,

$$
\pi(\mathbf{y}) = \pi(y_1) \cdots \pi(y_r).
$$

### Bound constraints

The bound constraints break down the independency:

 $C\mathbf{x} \geq \mathbf{r}$ 

 $y \geq r$ .

CV  $\leqslant^{\scriptscriptstyle\prime}$ 

 $=W$ 

in terms of y reads

Observe: The components  $j > r$  are restricted only by the bound constraints.

### The Program

```
% Full scan Gibbs sampler, adaptation using SVD. The program
% produces a sample of size nsample from
% the probability distribution
\frac{9}{6}% Pi(x) \degree exp(-0.5*||A*x - b||\degree2), lb< x < ub
\frac{9}{6}% Input: A - array of size (m, n)% b - column vector of length m
% lb, ub - column vectors of length n
% x_init - column vector of length n
% nsample - number of samples
% Output: X - array of size (n, nsample)
```
% Defining the matrix and the rhs

```
th = pi/3;
lratio = 0.01;
A = diag([1,1ratio]) * [cos(th) - sin(th);sin(th) cos(th)];xdata = [1;1];b = A * x data;std = 0.01;A = (1/std)*A;b = (1/std)*b;
```
% Upper and lower bounds and initial point

```
1b = [0;0];ub = [10;10];
x_{init} = [5;5];
```
% Writing the boun constraints in the standard form  $C* x$ >=r

$$
C = [eye(2); -eye(2)];
$$
  

$$
r = [lb; -ub];
$$

```
% Checking the inputs
 Iaux = find(Ib>=ub);if length(Iaux) > 0
    display('Lower bound not less than upper bound; check input!')
    return
 end
```

```
Iaux = find(x_init>ub);if length(Iaux) > 0
   display('Initial point not below upper bound; check input!')
end
```

```
Iaux = find(x_init<1b);if length(Iaux) > 0
   display('Initial point not above lower bound; check input!')
end
```
% Gibbs sampler: Full scan,SVD adaptation, no model reduction

```
[U,D,V] = svd(A);W = C*V:
b = U' * b:
d = diag(D);
ny = length(x\_init);bin = 100; % Number of division points in random draws
cutoff = 1e-3; % Cutoff level of the pdf
tiny = 1e-8; % Minimum length of reasonable interval
tiny2 = 1e-10; % Lower level for singular values that are
              % not treated as zeros
large = 1e6; % Absolute upper bound
nsample = 20000;Y = zeros(ny,nsample);y = V' * x_init;
Y(:,1) = y;
```

```
for n = 2:nsample
```
% Updating component by component the vector y

```
for j = 1:nywj = W(:,j);Ij = setdiff([1:ny], j);rj = r - W(:,1j) * y(1j);Iplus = find(wj>eps);Iminus = find(wj \leftarrow eps);ymin = max([-large; rj(Iplus)../Wj(Iplus)]);ymax = min([large; rj(Iminus)./wj(Iminus)]);if ymax - ymin < tiny
       % the effective interval is reduced
       y(j) = ymin;else
       % draw from the density
```

```
if d(j)>tiny2
  % draw from truncated Gaussian
  tmax = d(j) * ymax;tmin = d(j)*ymin;
   if b(j) > tmax
      f0 = (tmax-b(j))^2;
      tstar = b(j) - sqrt(f0+2*log(1/cutoff));tmin = max(tmin, tstar);
   elseif b(j)<tmin
      f0 = (tmin-b(j))^2;tstar = b(j) + sqrt(f0+2*log(1/cutoff));
      tmax = min(tmax,tstar);
   else
      f0 = 0;
      tmin = max(tmin, b(j) - sqrt(2*log(1/cutoff)));
      tmax = min(tmax,b(j) + sqrt(2*log(1/cutoff));
   end
```
t = linspace(tmin,tmax,bin); p = exp(-0.5\*((t-b(j)).^2 - f0)); phi = cumsum(p); xi = phi(bin)\*rand; jj = min(find(phi>xi)); y(j) = t(jj)/d(j); else % Draw from uniform distribution y(j) = ymin + (ymax-ymin)\*rand; end end end Y(:,n) = y; end

 $X = V*Y;$ 

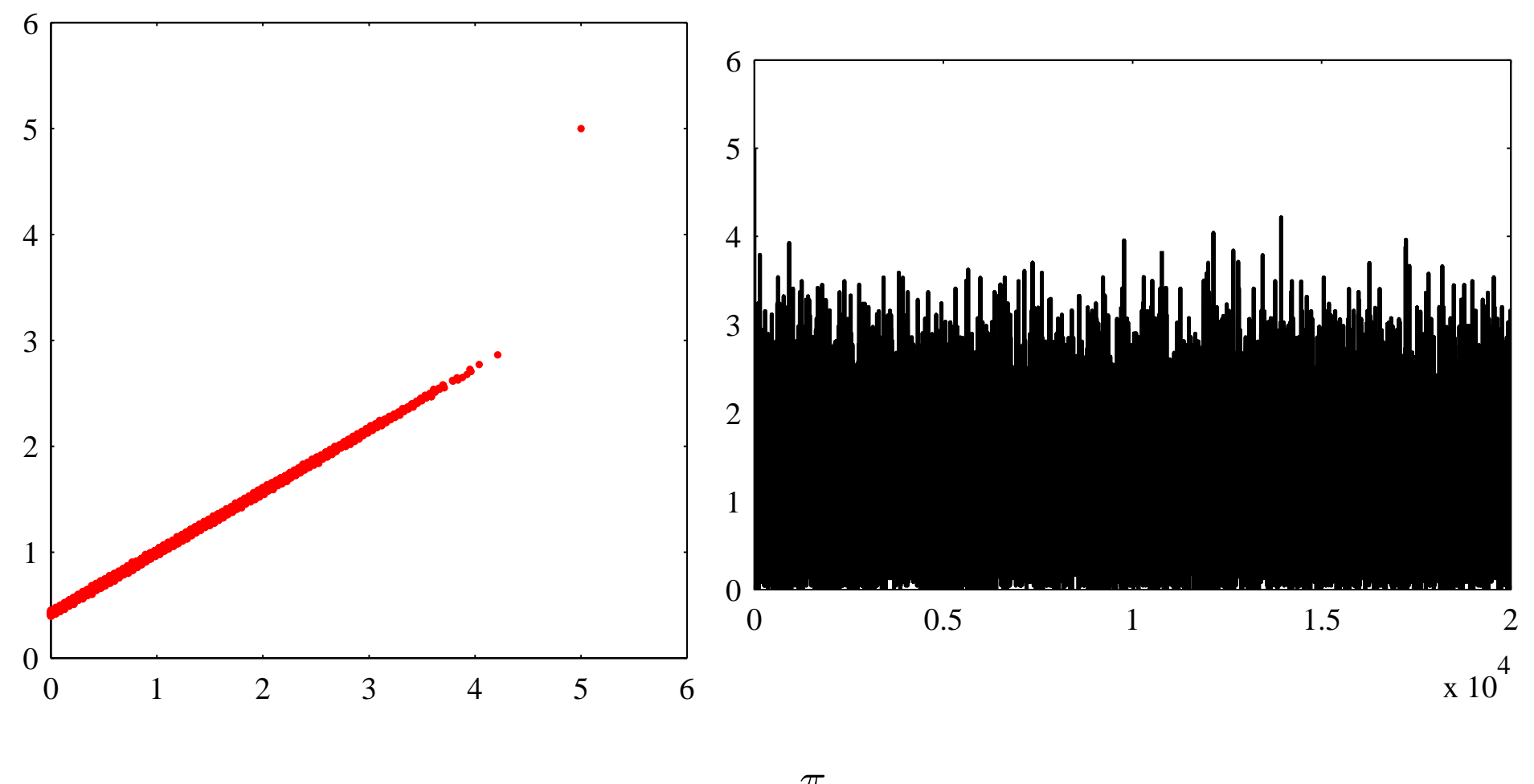

$$
\theta=\frac{\pi}{3}.
$$

# CORRELATION LENGTH

So far, the performance of a sampler has been assessed only visually. Rules of thumb: a good sample should

- **not** have a visible trend
- not have significant low frequency features
- should cover tightly an interval
- have a sample history that looks like a "fuzzy worm"

Any quantitative measures?

The "stickiness" of a sample can be measured by its autocorrelation. Time series

$$
z_1,z_2,\ldots,z_n,\ldots,z_N.
$$

Empirical mean is

$$
\overline{z} = \frac{1}{N} \sum_{j=1}^{N} z_j.
$$

Centered time series,

$$
\widehat{z}_j=z_j-\overline{z}, \quad j=1,\ldots,N.
$$

The kth lagged autocorrelation is defined as

$$
\gamma_k = \frac{1}{\|\widehat{z}\|^2} \sum_{j=1}^{N-k} \widehat{z}_j \widehat{z}_{j-k},
$$

where

$$
\|\hat{z}\|^2 = \sum_{j=1}^N \hat{z}_j^2.
$$

In particular,

$$
\gamma_0=1.
$$

### Program

```
N = length(x);xmean = 1/N*sum(x);xc = x - xmean;normx = norm(x);kmax = 61;gamma = ones(1, kmax);for k = 2: kmax
     x0 = xc(1:N-k+1);xk = xc(k:N);gamma(k) = (1/normx^2)*x0*xk;
 end
```
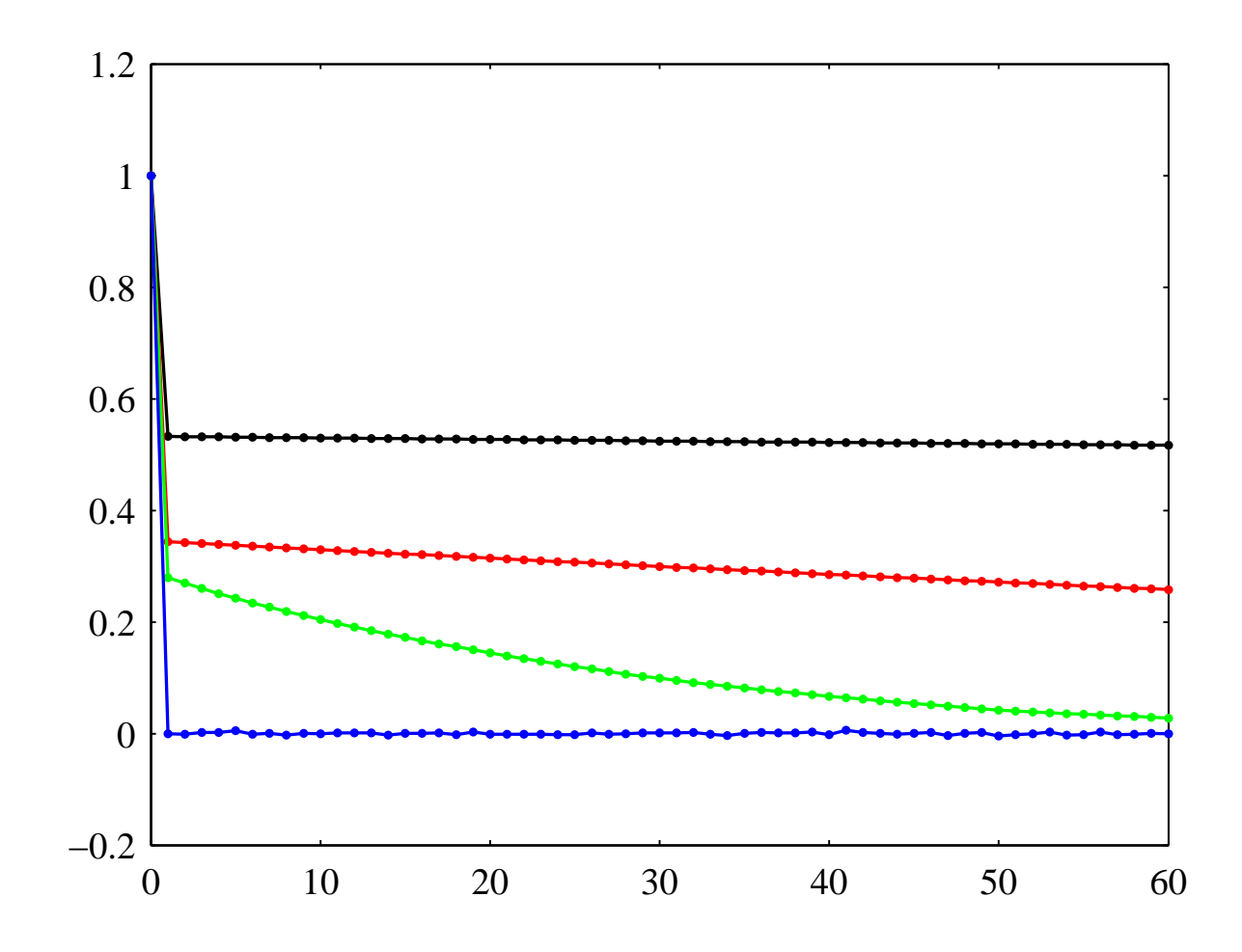

Lagged correlations of samples with Gibbs sampler, various  $\theta$ .

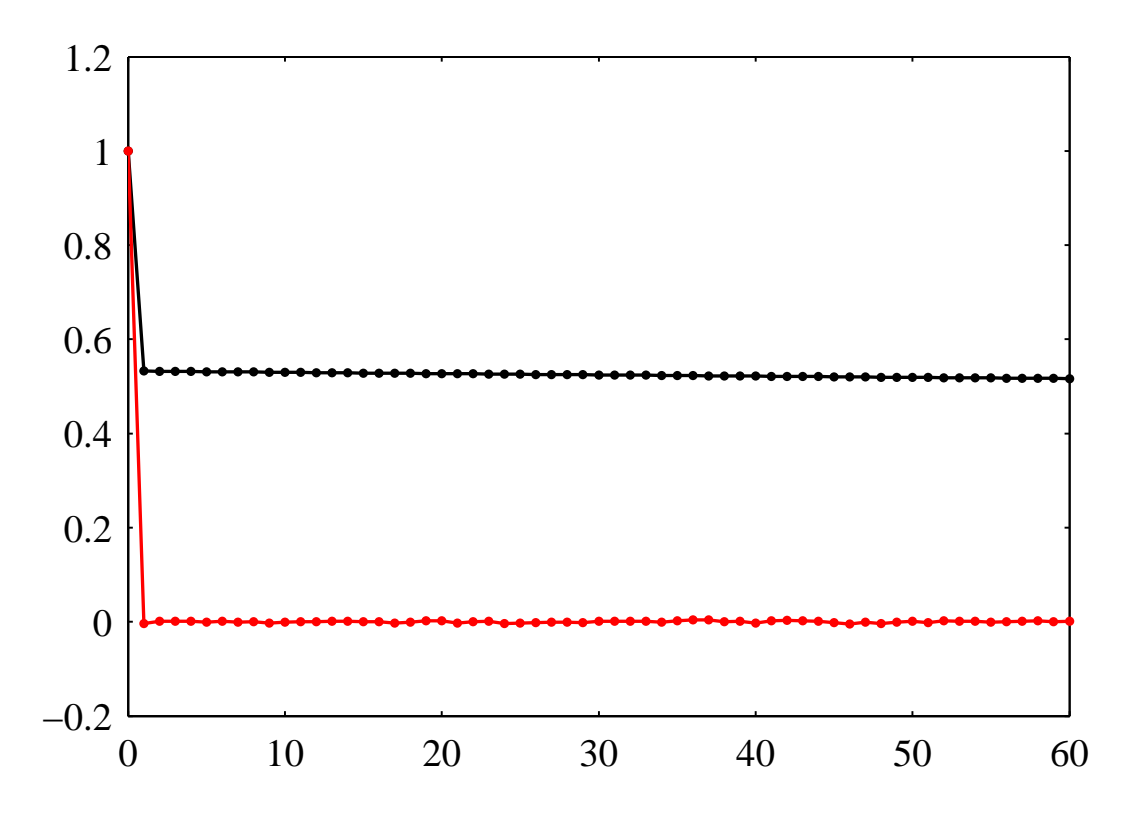

Lagged correlations,  $\theta=\pi/3$  with and without SVD